# **ਡੀਸੀਬੀ ਮੋਬਾਈਲ ਬੈਂਕ ਿੰਗ ਐਪਲੀ ੇਸ਼ਨ ਅ ਸਰ ਪ ੁੱਛੇਜਾਾਂਦੇਸਵਾਲ (FAQ)**

# **1) ਡੀਸੀਬੀ ਬੈਂ ਮੋਬਾਈਲ ਬੈਂਕ ਿੰਗ ੀ ਹੈ? ਮੈਨ ਿੰਇਸ ਲਈ ਅਪਲਾਈ ਕ ਉਾਂ ਰਨਾ ਚਾਹੀਦਾ ਹੈ?**

ਡੀਸੀਬੀ ਬੈਂਕ ਮੋਬਾਈਲ ਬੈਂਕਿੰਗ ਐਪ ਦੀ ਸਵਿਧਾ ਤਹਾਡੇ ਮੋਬਾਈਲ ਫੋਨ ਜਾਂ ਟੈਬ ਰਾਹੀਂ ਕਿਸੇ ਵੀ ਵੇਲੇ ਬੈਂਕਿੰਗ ਨੂੰ ਸਮਰੱਥ ਬਣਾਉਂਦੀ ਹੈ. ਸੇਵਿੰਗ ਬੈਂਕ ਅਕਾਊਂਟ, ਕਰੰਟ ਅਕਾਊਂਟ, ਇੰਸਟੈਂਟ ਫੰਡ ਟ੍ਰਾਂਸਫਰ, ਅਕਾਊਂਟ ਟ੍ਰਾਂਜ਼ੈਕਸ਼ਨ ਦੇਖੋ, ਨਵੀਂ ਚੈੱਕ ਬੱਕ ਦੀ ਬੇਨਤੀ ਕਰੋ ਅਤੇ ਚੈੱਕ ਦੀ ਬੇਨਤੀ ਰੋਕਣ ਲਈ ਤੁਰੰਤ ਐਕਸੈਸ ਨਾਲ ਬੈਂਕਿੰਗ ਦਾ ਅਨੰਦ ਲਓ.

## **2) ਮੈਂਐਪ ਕ ਵੇਂਪਰਾਪਤ ਰਾਾਂ?**

ਪਲੇਸਟੋਰ ਜਾਂ ਐਪਸਟੋਰ ਤੋਂ ਡੀਸੀਬੀ ਮੋਬਾਈਲ ਬੈਂਕਿੰਗ ਐਪ ਡਾਊਨਲੋਡ ਅਤੇ ਇੰਸਟਾਲ ਕਰੋ. ਆਪਣੇ ਡੀਸੀਬੀ ਡੈਬਿਟ ਕਾਰਡ ਜਾਂ ਡੀਸੀਬੀ ਇੰਟਰਨੈਂਟ ਬੈਂਕਿੰਗ ਲਾਗ-ਇਨ ਵੇਰਵੇ ਜਾਂ ਅਸਥਾਈ ਪਿੰਨ ਨਾਲ ਐਪ 'ਤੇ ਰਜਿਸਟਰ ਕਰੋ.

### **3) ਮੈਂਇਸ ਲਈ ਕ ਵੇਂਰਕਜਸਟਰ ਰ ਸ ਦਾ/ ਸ ਦੀ ਹਾਾਂ??**

ਤੁਸੀਂ ਡੀਸੀਬੀ ਡੈਬਿਟ ਕਾਰਡ ਜਾਂ ਡੀਸੀਬੀ ਇੰਟਰਨੈੱਟ ਬੈਂਕਿੰਗ ਵੇਰਵੇ ਜਾਂ ਅਸਥਾਈ ਪਿੰਨ ਦੀ ਵਰਤੋਂ ਕਰਕੇ ਡੀਸੀਬੀ ਮੋਬਾਈਲ ਬੈਂਕਕਿੰਗ ਐਪ ਲਈ ਤੁਰਿੰਤ ਰਕਜਸਟਰ ਕਰ ਸਕਦੇਹੋ.

## **4) ਅਸਥਾਈ ਕਪਿੰਨ ੀ ਹੈ?**

ਉਹ ਗਾਹਕ, ਜਿਨ੍ਹਾਂ ਨੂੰ ਡੀਸੀਬੀ ਡੈਬਿਟ ਕਾਰਡ ਜਾਂ ਡੀਸੀਬੀ ਇੰਟਰਨੈੱਟ ਬੈਂਕਿੰਗ ਲਾਗ-ਇਨ ਨਹੀਂ ਮਿਲੇ, ਡੀਸੀਬੀ ਮੋਬਾਈਲ ਬੈਂਕਕਿੰਗ ਲਈ ਰਕਜਸਟਰ ਕਰਨ ਲਈ ਇੱਕ ਹਸਤਾਖਕਰਤ ਗਾਹਕ ਬੇਨਤੀ ਫਾਰਮ ਸਬਕਮਟ ਕਰ ਸਕਦੇ ਹਨ. ਕਿਰਪਾ ਕਰਕੇ ਇਸ ਲਈ ਕਿਸੇ ਵੀ ਡੀਸੀਬੀ ਬੈਂਕ ਸ਼ਾਖਾ 'ਤੇ ਜਾਓ. ਬੈਂਕ ਰਜਿਸਟਰਡ ਮੋਬਾਈਲ ਨੰਬਰ 'ਤੇ ਇੱਕ ਅਸਥਾਈ ਪਿੰਨ ਅਤੇ 4 ਤੋਂ 7 ਕੰਮਕਾਜੀ ਦਿਵਸਾਂ ਵਿੱਚ ਈ-ਮੇਲ ਭੇਜੇਗਾ

## **5) ਐਮ-ਕਪਿੰਨ ੀ ਹੈ?**

ਐਮ-ਪਿੰਨ ਇੱਕ ਪਿੰਨ ਹੈ ਜੋ ਮੋਬਾਈਲ ਬੈਂਕਿੰਗ ਰਾਹੀਂ ਤਹਾਡੇ ਡੀਸੀਬੀ ਬੈਂਕ ਅਕਾਊਂਟ ਨੰ ਐਕਸੈਸ ਕਰਨ ਲਈ ਵਰਤਿਆ ਜਾਂਦਾ ਹੈ

## **6) ਜੇ ਰ ਮੈਂਆਪਣਾ ਐਮ-ਕਪਿੰਨ ਭ ੁੱਲ ਜਾਵਾਾਂਜਾਾਂਯ ਜ਼ਰ ਆਈਡੀ ਲਾ ਹੋਜਾਵੇਤਾਾਂ ੀ ਹੋਵੇਗਾ?**

ਤਸੀਂ ਐਪ 'ਤੇ ਐਮ-ਪਿੰਨ ਭੱਲ ਗਿਆ/ ਨਵੇਂ ਯਜ਼ਰ ਵਿਕਲਪ ਦੀ ਵਰਤੋਂ ਕਰਕੇ ਮੋਬਾਈਲ ਬੈਂਕਿੰਗ ਲਈ ਆਪਣੇ ਆਪ ਨੂੰ ਦੁਬਾਰਾ ਰਜਿਸਟਰ ਕਰ ਸਕਦੇ ਹੋ. ਨਵਾਂ ਐਮ-ਪਿੰਨ ਬਣਾਉਣ ਲਈ ਆਪਣੇ ਡੀਸੀਬੀ ਡੈਬਿਟ ਕਾਰਡ ਜਾਂ ਡੀਸੀਬੀ ਇੰਟਰਨੈੱਟ ਬੈਂਕਿੰਗ ਵੇਰਵੇ ਦੀ ਵਰਤੋਂ ਕਰੋ.

#### **7) ੀ ਮੈਂਹ ਣੇਡੀਸੀਬੀ ਬੈਂ ਮੋਬਾਈਲ ਬੈਂਕ ਿੰਗ ਦੀ ਵਰਤੋਂਸ਼ ਰ ਰ ਸ ਦਾ/ ਸ ਦੀ ਹਾਾਂ?** ਜਾਂ

## **8) ਜੇ ਰ ਐਮ-ਕਪਿੰਨ ਜਾਾਂਰਕਜਸਟਰੇਸ਼ਨ ਨਹੀ ਾਂਹ ਿੰਦਾ ਹੈਤਾਾਂਮੈਨ ਿੰ ੀ ਰਨਾ ਚਾਹੀਦਾ ਹੈ?**

ਕਿਰਪਾ ਕਰਕੇ 8 am – 8pm IST ਤੱਕ ਉਪਲਬਧ ਡੀਸੀਬੀ ਗਾਹਕ ਸੇਵਾ ਕੇਂਦਰ ਨਾਲ ਸੰਪਰਕ ਕਰੋ. ਇਸ ਤੋਂ ਇਲਾਵਾ ਡੀਸੀਬੀ ਕਾਰਡ ਗਾਹਕ ਐਮਰਜੈਂਸੀ ਸੇਵਾਵਾਂ ਲਈ 24x7 ਡੀਸੀਬੀ ਗਾਹਕ ਸੇਵਾ ਕੇਂਦਰ ਦੀ ਵਰਤੋਂ ਕਰ ਸਕਦੇ ਹਨ ਭਾਰਤੀ ਨਿਵਾਸੀ ਇਨ੍ਹਾਂ ਨੰਬਰਾਂ 'ਤੇ ਡੀਸੀਬੀ ਗਾਹਕ ਸੇਵਾ ਕੇਂਦਰ ਨਾਲ ਸੰਪਰਕ ਕਰ ਸਕਦੇ ਹਨ: 022-68997777 ਜਾਂ 040-68157777

ਐਨਆਰਆਈ ਗਾਹਕ ਇਸ ਨੰਬਰ 'ਤੇ ਸੰਪਰਕ ਕਰ ਸਕਦੇ ਹਨ + 91 22 61 271000

9) ਕੀ ਮੈਂਮੋਬਾਈਲ ਬੈਂਕਕਿੰਗ ਲਈ ਆਪਣਾ ਐਮ-ਕਪਿੰਨ ਬਦਲ ਸਕਦਾ/ ਸਕਦੀ ਹਾਾਂ?

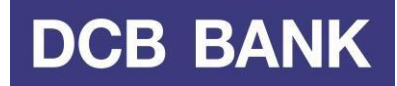

ਹਾਂ, ਇੱਕ ਵਾਰ ਐਕਟੀਵੇਟ ਹੋ ਜਾਣ ਤੋਂ ਬਾਅਦ ਤੁਸੀਂ ਐਮ-ਪਿੰਨ ਬਦਲ ਸਕਦੇ ਹੋ.

### **10) ਮੈਂਡੀਸੀਬੀ ਬੈਂ ਮੋਬਾਈਲ ਬੈਂਕ ਿੰਗ ਕਵੁੱਚ ਕ ਹੜੀਆਾਂਸੇਵਾਵਾਾਂਦੀ ਵਰਤੋਂ ਰ ਸ ਦਾ/ ਸ ਦੀ ਹਾਾਂ?**

- \* ਅਕਾਉਂਟ ਦਾ ਸਾਰ
- \* ਪੱਛ-ਗਿੱਛ
- \* ਅਕਾਊਂਟ ਬੈਲੇਂਸ
- \* ਫਿਕਸ ਡਿਪਾਜ਼ਿਟ ਦਾ ਵੇਰਵਾ
- \* ਮਿੰਨੀ ਸਟੇਟਮੈਂਟ (ਪਿਛਲੇ 10 ਟ੍ਰਾਂਜ਼ੈਕਸ਼ਨ ਲਈ)
- \* ਪਾਸਬੱਕ ਸਟੇਟਮੈਂਟ (ਪਿਛਲੇ 1 ਮਹੀਨੇ ਦੀਆਂ ਸਾਰੀਆਂ ਟਾਂਜ਼ੈਕਸ਼ਨ)
- \* ਕਫਕਸਡ ਕਡਪਾਕਜਟ ਬੁੱਕ ਕਰੋ
- \* ਪ੍ਾਪਤਕਰਤਾ ਨ ਿੰ ਮੈਨੇਜ ਕਰੋ
- \* ਫਿੰਡ ਟ੍ਾਾਂਸਫਰ
- \* ਤਹਾਡੇ ਡੀਸੀਬੀ ਬੈਂਕ ਅਕਾਊਂਟ ਦੇ ਅੰਦਰ
- \* ਕਿਸੇ ਹੋਰ ਡੀਸੀਬੀ ਬੈਂਕ ਅਕਾਊਂਟ ਹੋਲਡਰ ਵਿੱਚ
- \* ਆਈਐਮਪੀਐਸ (ਲਾਭਪਾਤਰ ਅਕਾਊਂਟ ਨੰਬਰ ਅਤੇ ਆਈਐਫਐਸਸੀ ਦੀ ਵਰਤੋਂ ਕਰਕੇ)
- \* ਐਨਈਐਫਟੀ
- \* ਕਬਲ ਭੁਗਤਾਨ
- \* ਕਬਲਰ ਜੋੜੋਅਤੇਕਡਲੀਟ ਕਰੋ
- \* ਯੂਟਿਲਿਟੀ ਬਿਲ ਦਾ ਭਗਤਾਨ ਕਰੋ
- \* ਕਾਰਡ
- \* ਅਸਥਾਈ ਬਲਾਕ ਅਤੇਅਨਬਲਾਕ
- \* ਅਿੰਤਰਰਾਸ਼ਟਰੀ ਅਤੇਘਰੇਲ ਟ੍ਾਾਂਜੈਕਸ਼ਨ ਨ ਿੰ ਮੈਨੇਜ ਕਰੋ
- \* ਕਾਰਡ ਦੀ ਸੀਮਾ ਨੂੰ ਮੈਨੇਜ ਕਰੋ
- \* ਕਪਿੰਨ ਜਨਰੇਟ ਕਰੋ
- \* ਗੋਲਡ ਲੋਨ
- \* ਬੇਨਤੀ
- \* ਚੈੱਕ ਬੁੱਕ
- \* ਚੈੱਕ ਰੋਕੋ
- \* ਵਿਆਜ ਸਰਟੀਫਿਕੇਟ
- \* ਐਮ-ਕਪਿੰਨ ਬਦਲੋ
- \* ਏਟੀਐਮ ਅਤੇ ਬ੍ਰਾਂਚ ਲੋਕੇਟਰ
- \* ਸਾਡੇਨਾਲ ਸਿੰਪਰਕ ਕਰੋ

# **11) ਡੀਸੀਬੀ ਬੈਂ ਮੋਬਾਈਲ ਬੈਂਕ ਿੰਗ ਕਵੁੱਚ ਕ ਸ ਪਰ ਾਰ ਦੇਅ ਾਊਟਾਂ ਉਪਲਬਧ ਹਨ?**

ਇਹ ਹੇਠ ਲਿਖੀਆਂ ਕਿਸਮਾਂ ਦੇ ਅਕਾਊਂਟ ਦਾ ਸਮਰਥਨ ਕਰਦਾ ਹੈ: ਸੇਵਿੰਗ ਅਕਾਊਂਟ ਚਾਲ ਖਾਤਾ ਓਵਰਡ੍ਰਾਫਟ ਅਕਾਊਂਟ ਕੈਸ਼ ਕੈਡਿਟ ਅਕਾਊਂਟ ਫਿਕਸਡ ਡਿਪਾਜ਼ਿਟ (ਅਕਾਉਂਟ ਦਾ ਸਾਰ, ਬੈਲੇਂਸ ਸੰਬੰਧੀ ਪੱਛ-ਗਿੱਛ ਅਤੇ ਫਿਕਸਡ ਡਿਪਾਜ਼ਿਟ ਟੈਕ ਕਰੋ)

#### **12) ੀ ਡੀਸੀਬੀ ਬੈਂ ਮੋਬਾਈਲ ਬੈਂਕ ਿੰਗ, ਮੋਬਾਈਲ ਅਲਰਟ ਤੋਂਵੁੱਖਰੀ ਹੈ?** ਹਾਂਜੀ, ਅਸਲ ਵਿੱਚ! ਡੀਸੀਬੀ ਬੈਂਕ ਮੋਬਾਈਲ ਬੈਂਕਿੰਗ ਤੁਹਾਨੂੰ ਮੋਬਾਈਲ ਅਲਰਟ ਤੋਂ ਵੱਧ ਦਿੰਦੀ ਹੈ. ਸ਼ਰੂਆਤਕਰਤਾਵਾਂ ਲਈ, ਤੁਸੀਂ ਪੈਸੇ ਭੇਜ ਅਤੇ ਪਾਪਤ ਕਰ ਸਕਦੇ ਹੋ; ਇਹ ਬੈਂਕ ਨਾਲੋਂ ਪੂਰੀ ਤਰ੍ਹਾਂ ਵੱਖਰਾ ਤਰੀਕਾ ਹੈ.

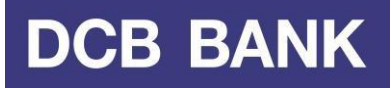

ਮੋਬਾਈਲ ਅਲਰਟ ਇੱਕ ਐਸਐਮਐਸ ਸਰਵਿਸ ਹੈ ਜਿੱਥੇ ਡੀਸੀਬੀ ਬੈਂਕ ਤਹਾਨੂੰ ਅਕਾਊਂਟ ਐਕਟੀਵਿਟੀ 'ਤੇ ਅੱਪਡੇਟ ਕਰਦਾ ਹੈ. ਜਦੋਂ ਵੀ ਤਹਾਡੇ ਅਕਾਊਂਟ ਵਿੱਚ ਕੋਈ ਇਵੈਂਟ ਹੁੰਦਾ ਹੈ ਤਾਂ ਇਹ ਟੈਕਸਟ ਮੈਸੇਜ ਭੇਜੇ ਜਾਂਦੇ ਹਨ.

### **13) ੀ ਮੈਨ ਿੰਡੀਸੀਬੀ ਬੈਂ ਮੋਬਾਈਲ ਬੈਂਕ ਿੰਗ ਦੀ ਲੋੜ ਹੈ?**

ਡੀਸੀਬੀ ਬੈਂਕ ਮੋਬਾਈਲ ਬੈਂਕਿੰਗ ਸ਼ਾਖਾ ਵਿੱਚ ਜਾਣ ਦੀ ਲੋੜ ਦਾ ਇੱਕ ਤੇਜ਼ ਅਤੇ ਸਵਿਧਾਜਨਕ ਵਿਕਲਪ ਹੈ. ਤੁਸੀਂ ਸਿੱਧੇ ਆਪਣੇ ਮੋਬਾਈਲ ਫੋਨ ਜਾਂ ਟੈਬ ਤੋਂ ਬੁਨਿਆਦੀ ਬੈਂਕਿੰਗ ਗਤੀਵਿਧੀਆਂ ਨੂੰ ਪੂਰਾ ਕਰ ਸਕਦੇ ਹੋ. ਡੀਸੀਬੀ ਬੈਂਕ ਮੋਬਾਈਲ ਬੈਂਕਿੰਗ ਜੀਐਸਐਮ ਮੋਬਾਈਲ ਫੋਨ ਨਾਲ ਅਨਕੂਲ ਹੈ ਅਤੇ ਜੀਪੀਆਰਐਸ ਚੈਨਲ ਤੇ ਕੰਮ ਕਰਦੀ ਹੈ.

### **14) ੀ ਮੈਂਡੀਸੀਬੀ ਬੈਂ ਮੋਬਾਈਲ ਬੈਂਕ ਿੰਗ ਸ ਕਵਧਾ ਦਾ ਲਾਭ ਲੈਸ ਦਾ/ ਸ ਦੀ ਹਾਾਂ?**

ਹਾਂ, ਜਦੋਂ ਤੁਸੀਂ ਵਿਦੇਸ਼ ਯਾਤਰਾ ਕਰ ਰਹੇ ਹੋ ਤਾਂ ਤੁਸੀਂ ਇਸ ਸੇਵਾ ਨੂੰ ਐਕਸੈਸ ਕਰ ਸਕਦੇ ਹੋ.

**15) ਮੈਂਹਾਲੇਤੁੱ ਡੀਸੀਬੀ ਬੈਂ ਦਾ ਗਾਹ ਨਹੀ ਾਂਹਾਾਂ, ੀ ਕਿਰ ਵੀ ਮੈਨ ਿੰਡੀਸੀਬੀ ਬੈਂ ਮੋਬਾਈਲ ਬੈਂਕ ਿੰਗ ਸੇਵਾ ਕਮਲ ਸ ਦੀ ਹੈ.**

ਬਹੁਤ ਵਧੀਆ! ਸੇਵਾ ਦਾ ਲਾਭ ਲੈਣ ਲਈ ਤੁਹਾਡੇ ਕੋਲ ਡੀਸੀਬੀ ਬੈਂਕ ਦਾ ਅਕਾਊਂਟ ਹੋਣਾ ਚਾਹੀਦਾ ਹੈ. ਸਾਡੇ ਨਾਲ ਬੈਂਕਿੰਗ ਸ਼ੁਰੂ ਕਰਨ ਲਈ ਤੁਹਾਡੇ ਲਈ ਦਸਤਾਵੇਜ਼ ਅਤੇ ਮਾਪਦੰਡ ਬਾਰੇ ਦੱਸਦੇ ਹੋਏ ਸਾਨੂੰ ਖੁਸ਼ੀ ਹੋਵੇਗੀ.

**16) ੀ ਤ ਸੀ ਾਂਇਸ ਸੇਵਾ ਲਈ ਸ਼ ਲ ਲੈਂਦੇਹੋ?**

ਡੀਸੀਬੀ ਬੈਂਕ ਮੋਬਾਈਲ ਬੈਂਕਿੰਗ ਸੇਵਾ ਇਸ ਵੇਲੇ ਡੀਸੀਬੀ ਬੈਂਕ ਦੇ ਗਾਹਕਾਂ ਨੰ ਮਫਤ ਆਫਰ ਕੀਤੀ ਜਾਂਦੀ ਹੈ.

#### **17) ੀ ਮੈਂਤ ਰਿੰਤ ਿਿੰਡ ਟਰਾਾਂਸਿਰ ਰ ਸ ਦਾ/ ਸ ਦੀ ਹਾਾਂ?**

ਆਈਐਮਪੀਐਸ ਨਾਲ, ਫੰਡ ਨੂੰ ਤੁਰੰਤ ਟ੍ਰਾਂਸਫਰ ਕੀਤਾ ਜਾ ਸਕਦਾ ਹੈ. ਡੀਸੀਬੀ ਬੈਂਕ ਅਕਾਊਂਟ ਜਾਂ ਗੈਰ-ਡੀਸੀਬੀ ਬੈਂਕ ਅਕਾਊਂਟ ਵਿੱਚ ਫੰਡ ਟ੍ਰਾਂਸਫਰ ਕਰੋ. ਐਨਆਰਆਈ ਗਾਹਕਾਂ ਲਈ ਆਈਐਮਪੀਐਸ ਸਹੂਲਤ ਉਪਲਬਧ ਨਹੀਂ ਹੈ.

## **18) ੀ ਕਵੁੱਤੀ ਟਰਾਾਂਜ਼ੈ ਸ਼ਨ ਦੀ ੋਈ ਸੀਮਾ ਹੈ?**

ਹਾਾਂ, ਡੀਸੀਬੀ ਬੈਂਕ ਮੋਬਾਈਲ ਬੈਂਕਕਿੰਗ ਫਿੰਡ ਟ੍ਾਾਂਸਫਰ ਲਈ ਪ੍ਤੀ ਕਦਨ ਦੀ ਸੀਮਾ ₹ 5,00,000 ਹੈ. ਡੀਸੀਬੀ ਬੈਂਕ ਲਿਮਿਟੇਡ ਆਪਣੇ ਵਿਵੇਕਾਧਿਕਾਰ ਨਾਲ ਸੀਮਾ ਨੂੰ ਵਧਾ ਜਾਂ ਘਟਾ ਸਕਦਾ ਹੈ.

**19) ੀ ਮੈਂਕਵਦੇਸ਼ ਕਵੁੱਚ ਹੋਣ 'ਤੇਡੀਸੀਬੀ ਬੈਂ ਮੋਬਾਈਲ ਬੈਂਕ ਿੰਗ ਨ ਿੰਐ ਸੈਸ ਰ ਸ ਦਾ/ ਸ ਦੀ ਹਾਾਂ?** ਹਾਂ, ਜਦੋਂ ਤੁਸੀਂ ਵਿਦੇਸ਼ ਯਾਤਰਾ ਕਰ ਰਹੇ ਹੋ ਤਾਂ ਤੁਸੀਂ ਇਸ ਸੇਵਾ ਨੂੰ ਐਕਸੈਸ ਕਰ ਸਕਦੇ ਹੋ.

#### **20) ੀ ਇਹ ਠੀ ਹੋਵੇਗਾ ਜੇ ਰ ਮੈਂਆਪਣਾ ਮੋਬਾਈਲ ਿੋਨ ਨਿੰ ਬਰ ਬਦਲਾਾਂ?**

ਜੇ ਤੁਹਾਡਾ ਮੋਬਾਈਲ ਨੰਬਰ ਬਦਲ ਗਿਆ ਹੈ, ਤਾਂ ਤੁਰੰਤ ਡੀਸੀਬੀ ਬੈਂਕ ਨੂੰ ਸੂਚਿਤ ਕਰੋ. ਤੁਹਾਨੂੰ ਇੱਕ ਨਵੀਂ ਮੋਬਾਈਲ ਫੋਨ ਨੰਬਰ ਅੱਪਡੇਟ ਦੀ ਬੇਨਤੀ ਸਬਮਿਟ ਕਰਨੀ ਪਵੇਗੀ.

#### **21) ਿਿੰਡ ਟਰਾਾਂਸਿਰ ਲਈ ਲਾਭਪਾਤਰ ਨ ਿੰਜੋੜਨ/ ਬਣਾਉਣ ਵੇਲੇਮੈਂਕਨੁੱ ਨੇਮ ਦੀ ਵਰਤੋਂਕ ਵੇਂ ਰਾਾਂ?**

ਟਾਂਜ਼ੈਕਸ਼ਨ ਵਿੱਚ ਆਸਾਨੀ ਲਈ, ਤੁਸੀਂ ਕਿਸੇ ਵੀ ਲਾਭਪਾਤਰ ਦਾ ਨਾਮ 'ਨਿੱਕਨੇਮ ਜੋੜੋ' ਨਾਲ ਜੋੜ ਸਕਦੇ ਹੋ'. ਨਿੱਕਨੇਮ ਵਰਣਅੰਕੀ ਹੋ ਸਕਦਾ ਹੈ ਅਤੇ ਵਿਸ਼ੇਸ਼ ਅੱਖਰਾਂ ਦੀ ਵਰਤੋਂ ਵੀ 6 ਅੱਖਰਾਂ ਤੱਕ ਕੀਤੀ ਜਾ ਸਕਦੀ ਹੈ.

#### **22) ਮੈਨ ਿੰਕ ਵੇਂਪਤਾ ਲੁੱਗੇਗਾ ਕ ਮੇਰੇਮੋਬਾਈਲ ਿੋਨ ਕਵੁੱਚ ਇਿੰਟਰਨੈੁੱ ਟ ਐ ਸੈਸ ਹੈ?**

ਇਹ ਪਸ਼ਟੀ ਕਰਨ ਲਈ ਕਿ ਤਹਾਡੇ ਫੋਨ ਵਿੱਚ ਇੰਟਰਨੈੱਟ ਜਾਂ ਡਾਟਾ ਸੇਵਾ ਐਕਸੈਸ ਹੈ, ਆਪਣੇ ਮੋਬਾਈਲ ਸੇਵਾ ਪ੍ਰਦਾਤਾ ਨਾਲ ਸੰਪਰਕ ਕਰੋ. ਤੁਹਾਡਾ ਸੇਵਾ ਪ੍ਰਦਾਤਾ ਸੇਵਾ ਲਈ ਫੀਸ ਲੈ ਸਕਦਾ ਹੈ; ਇਹ ਸੁਨਿਸ਼ਚਿਤ ਕਰੋ ਕਿ ਤੁਸੀਂ ਫੀਸ ਅਤੇ ਸ਼ਲਕਾਂ ਦੇ ਵੇਰਵੇ ਮੰਗਦੇ ਹੋ.

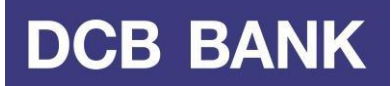

#### **23) ਜੇ ਰ ਟਰਾਾਂਜ਼ੈ ਸ਼ਨ ਰਨ ਵੇਲੇਮੇਰਾ ਿੋਨ ਕਡਸ ਨੈ ਟ/ ਸਕਵੁੱਚ ਆਿ/ ਬੈਟਰੀ ਖਤਮ ਹੋਜਾਾਂਦੀ ਹੈਤਾਾਂ ੀ ਹੋਵੇਗਾ?**

ਤਸੀਂ ਡੀਸੀਬੀ ਮੋਬਾਈਲ ਬੈਂਕਿੰਗ ਵਿੱਚ ਦਬਾਰਾ ਲਾਗ-ਇਨ ਕਰ ਸਕਦੇ ਹੋ ਅਤੇ ਟਾਂਜ਼ੈਕਸ਼ਨ ਰਿਕਾਰਡ ਵਿੱਚ ਜਾ ਕੇ ਦੇਖ ਸਕਦੇ ਹੋ ਕਿ ਟਾਂਜ਼ੈਕਸ਼ਨ ਹੋਈ ਹੈ ਜਾਂ ਨਹੀਂ. ਜੇਕਰ ਟਾਂਜ਼ੈਕਸ਼ਨ ਨਹੀਂ ਹੋਈ ਹੈ, ਤਾਂ ਤੁਸੀਂ ਦਬਾਰਾ ਕੋਸ਼ਿਸ਼ ਕਰ ਸਕਦੇਹੋ.

### **24) ਜੇਟਰਾਾਂਜ਼ੈ ਸ਼ਨ ਰਨ ਵੇਲੇਮੈਨ ਿੰਐਸਐਮਐਸ ਜਾਾਂ ਾਲ ਪਰਾਪਤ ਹ ਿੰਦੀ ਹੈਤਾਾਂ ੀ ਹੋਵੇਗਾ?**

ਜ਼ਿਆਦਾਤਰ ਹੈਂਡਸੈੱਟ ਵਿੱਚ, ਤੁਸੀਂ ਮੋਬਾਈਲ ਬੈਂਕਿੰਗ ਬੈਕਗ੍ਰਾਉਂਡ ਵਿੱਚ ਜਾਰੀ ਰੱਖਦੇ ਹੋਏ ਕਾਲ ਜਾਂ ਐਸਐਮਐਸ ਦਾ ਜਵਾਬ ਦੇ ਸਕਦੇ ਹੋ. ਤੁਹਾਡੀ ਕਾਲ ਪੂਰੀ ਹੋਣ ਤੋਂ ਬਾਅਦ, ਤੁਸੀਂ ਬੈਂਕਿੰਗ ਦੁਬਾਰਾ ਸ਼ੁਰੂ ਕਰ ਸਕਦੇ ਹੋ. ਹਾਲਾਂਕਿ, ਕੁਝ ਹੈਂਡਸੈੱਟ ਲਈ, ਤੁਹਾਨੰ ਦੁਬਾਰਾ ਲਾਗ-ਇਨ ਕਰਨ ਦੀ ਲੋੜ ਪੈ ਸਕਦੀ ਹੈ.

#### **25) ਜੇ ਰ ਮੈਂਆਪਣਾ ਮੋਬਾਈਲ ਿੋਨ ਬਦਲਦਾ/ ਬਦਲਦੀ ਹਾਾਂਤਾਾਂ ੀ ਹੋਵੇਗਾ?**

ਜੇ ਤੁਸੀਂ ਆਪਣਾ ਮੋਬਾਈਲ ਫੋਨ ਬਦਲਦੇ ਹੋ. ਤਾਂ ਬਸ ਨਵੇਂ ਹੈਂਡਸੈੱਟ ਵਿੱਚ ਡੀਸੀਬੀ ਮੋਬਾਈਲ ਬੈਂਕਿੰਗ ਐਪ ਇੰਸਟਾਲ ਕਰੋ ਅਤੇ 'ਨਵੇਂ ਯੂਜ਼ਰ ਅਤੇ ਨਵੇਂ ਡਿਵਾਈਸ' ਤੇ ਕਲਿੱਕ ਕਰੋ ਅਤੇ ਦਬਾਰਾ ਰਜਿਸਟਰ ਕਰੋ.

#### **26) ਜੇ ਰ ਮੈਂਆਪਣਾ ਮੋਬਾਈਲ ਿੋਨ ਨਿੰ ਬਰ ਬਦਲਦਾ/ ਬਦਲਦੀ ਹਾਾਂਤਾਾਂ ੀ ਹੋਵੇਗਾ?**

ਕਿਰਪਾ ਕਰਕੇ ਆਪਣਾ ਮੋਬਾਈਲ ਨੰਬਰ ਬਦਲਦੇ ਹੀ ਕਾਲ ਕਰੋ. ਡੀਸੀਬੀ ਮੋਬਾਈਲ ਬੈਂਕਿੰਗ ਐਪ ਦੀ ਵਰਤੋਂ ਕਰਨ ਲਈ ਤੁਹਾਡਾ ਨਵਾਂ ਮੋਬਾਈਲ ਨੰਬਰ ਬੈਂਕ ਨਾਲ ਰਜਿਸਟਰ ਹੋਣਾ ਚਾਹੀਦਾ ਹੈ. ਤੁਸੀਂ ਨਜ਼ਦੀਕੀ ਡੀਸੀਬੀ ਬੈਂਕ ਸ਼ਾਖਾ 'ਤੇ ਜਾ ਕੇ ਆਪਣਾ ਨਵਾਂ ਮੋਬਾਈਲ ਨੰਬਰ ਰਜਿਸਟਰ ਜਾਂ ਅੱਪਡੇਟ ਕਰ ਸਕਦੇ ਹੋ.

### **27) ਮੈਂਆਪਣਾ ਐਮ-ਕਪਿੰਨ ਭ ੁੱਲ ਕਗਆ/ ਗਈ ਹਾਾਂ.**

ਤੁਸੀਂ ਐਮ-ਪਿੰਨ ਦਰਜ ਕਰਨ ਲਈ 3 ਵਾਰ ਕੋਸ਼ਿਸ਼ ਕਰ ਸਕਦੇ ਹੋ, ਜਿਸ ਤੋਂ ਬਾਅਦ ਇਹ ਲਾਕ ਹੋ ਜਾਂਦਾ ਹੈ. ਇਹ ਬਹੁਤ ਸਾਰੀਆਂ ਸੁਰੱਖਿਆ ਵਿਸ਼ੇਸ਼ਤਾਵਾਂ ਵਿੱਚੋਂ ਇੱਕ ਹੈ. ਤੁਸੀਂ 'ਐਮ-ਪਿੰਨ ਭੱਲ ਗਏ' ਵਿਕਲਪ ਦੀ ਵਰਤੋਂ ਕਰ ਸਕਦੇ ਹੋ ਅਤੇ ਆਪਣੇ ਡੀਸੀਬੀ ਡੈਬਿਟ ਕਾਰਡ ਜਾਂ ਡੀਸੀਬੀ ਇੰਟਰਨੈੱਟ ਬੈਂਕਿੰਗ ਵੇਰਵੇ ਦੀ ਵਰਤੋਂ ਕਰਕੇ ਆਪਣੇ ਐਮ-ਪਿੰਨ ਨ ਿੰ ਰੀਸੈੱਟ ਕਰ ਸਕਦੇਹੋ.

## **28) ਜੀਪੀਆਰਐਸ ਚੈਨਲ ਦੀ ਵਰਤੋਂ ਰ ੇਡੀਸੀਬੀ ਬੈਂ ਮੋਬਾਈਲ ਬੈਂਕ ਿੰਗ ੀ ਹੈ?**

ਜਨਰਲ ਪੈਕੇਟ ਰੇਡੀਓ ਸਰਵਿਸ (ਜੀਪੀਆਰਐਸ) ਇੱਕ ਨਵੀਂ ਨਾਨ-ਵਾਇਸ ਵੈਲਯ ਐਡਿਡ ਸੇਵਾ ਹੈ ਜੋ ਇੰਟਰਨੈੱਟ ਪੋਟੋਕਾਲ (ਆਈਪੀ) ਆਧਾਰਿਤ ਨੈੱਟਵਰਕ 'ਤੇ ਡਾਟਾ ਭੇਜਣ ਅਤੇ ਪਾਪਤ ਕਰਨ ਲਈ ਮੋਬਾਈਲ ਜਾਂ ਟੈਬ ਦੀ ਵਰਤੋਂ ਕਰਨ ਦੀ ਆਗਿਆ ਦਿੰਦੀ ਹੈ. ਜੀਪੀਆਰਐਸ ਅਜਿਹਾ ਡਾਟਾ ਵਾਹਕ ਹੈ ਜੋ ਇੰਟਰਨੈੱਟ ਜਿਹੇ ਡਾਟਾ ਨੈਂਟਵਰਕ ਦਾ ਵਾਇਰਲੈੱਸ ਐਕਸੈਸ ਪ੍ਰਦਾਨ ਕਰਦਾ ਹੈ, ਜਿਸ ਨਾਲ ਯੂਜ਼ਰ ਮੋਬਾਈਲ ਫੋਨ ਦੀ ਵਰਤੋਂ ਕਰਕੇ ਈ-ਮੇਲ ਅਤੇ ਹੋਰ ਇੰਟਰਨੈੱਟ ਐਪਲੀਕੇਸ਼ਨ ਨੂੰ ਐਕਸੈਸ ਕਰ ਸਕਦੇ ਹਨ. ਜੀਪੀਆਰਐਸ ਦੇ ਨਾਲ, ਗਾਹਕ ਡਾਟਾ ਨੈਟਵਰਕ (ਇੰਟਰਨੈੱਟ) ਦੇ ਨਿਰੰਤਰ ਵਾਇਰਲੈੱਸ ਕਨੈਕਸ਼ਨ ਦਾ ਆਨੰਦ ਲੈਂਦੇ ਹਨ ਅਤੇ ਆਪਣੀ ਪਸੰਦੀਦਾ ਵੈੱਬਸਾਈਟ, ਮਨੋਰੰਜਨ ਸੇਵਾਵਾਂ ਅਤੇ ਹੋਰ ਵੈੱਬ ਐਪਲੀਕੇਸ਼ਨ ਨੂੰ ਐਕਸੈਸ ਕਰਦੇ ਹਨ.

## **29) ਮੈਂਧੋਖਾਧੜੀ ਵਾਲੇਲੈਣ-ਦੇਣ ਦੀ ਕਰਪੋਰਟ ਕ ਵੇਂ ਰਾਾਂਜੋਮੇਰੇਦ ਆਰਾ ਨਹੀ ਾਂ ੀਤੇਗਏ ਹਨ?**

ਅਣਅਧਿਕਾਰਤ рсв ਮੋਬਾਈਲ ਬੈਂਕਿੰਗ/ਇੰਟਰਨੈਂਟ ਬੈਂਕਿੰਗ ਲੈਣ-ਦੇਣ ਦੀ ਰਿਪੋਰਟ ਕਰਨ ਲਈ ਹੇਠਾਂ ਦਿੱਤੇ ਕਦਮਾਂ ਦੀ ਪਾਲਣਾ ਕਰੋ।

ਕਿਰਪਾ ਕਰਕੇ DCB ਬੈਂਕ ਮੋਬਾਈਲ ਬੈਂਕਿੰਗ ਵਿੱਚ ਲੌਗਇਨ ਕਰੋ > 'ਟ੍ਾਂਸਫਰ' > 'ਟ੍ਾਂਸਫਰ ਹਿਸਟਰੀ' 'ਤੇ ਕਲਿੱਕ ਕਰੋ।

ਉਹ ਖਾਸ ਲੈਣ-ਦੇਣ ਚੁਣੋ ਜਿਸ ਬਾਰੇ ਤੁਹਾਨੰ ਯਕੀਨ ਹੈ ਕਿ ਉਹ ਧੋਖੇਬਾਜ਼ ਹਨ ਅਤੇ 'ਰਿਪੋਰਟ ਫਰਾਡ' 'ਤੇ ਕਲਿੱਕ ਕਰੋ।

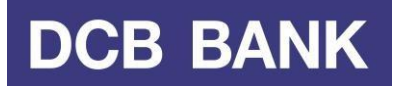

### 30) ਮੈਨੂੰ ਕੁਝ ਪੁੱਛਣਾ ਹੈ, ਮੈਨੂੰ ਮਦਦ ਦੀ ਲੋੜ ਹੈ, ਮੈਂ ਕੀ ਕਰਾਂ?

ਕਿਰਪਾ ਕਰਕੇ ਡੀਸੀਬੀ ਗਾਹਕ ਸੇਵਾ ਕੇਂਦਰ ਨਾਲ 022-6899 7777 ਜਾਂ 040-6815 7777 'ਤੇ ਸੰਪਰਕ ਕਰੇ ਜਾਂ customercare@dcbbank.com 'ਤੇਈ-ਮੇਲ ਕਰੋ.

# **31) ਕਸ਼ ਾਇਤਾਾਂਦਰਜ ਰਨ ਦੀ ਪਰਕ ਕਰਆ ੀ ਹੈ?**

ਡੀਸੀਬੀ ਬੈਂਕ ਦੀ ਸ਼ਿਕਾਇਤ ਨਿਵਾਰਣ ਨੀਤੀ ਅਤੇ ਪ੍ਰਕਿਰਿਆ ਸਾਡੀ ਵੈੱਬਸਾਈਟ www.dcbbank.com 'ਤੇ 'ਗਾਹਕ ਕਾਰਨਰ' ਅਨੁਭਾਗ ਕਿੱਚ ਉਪਲਬਧ ਹੈ.

\*\*\*\*\*